Exercises for Introduction to Pattern Recognition (IntroPR) Lennart Husvogt Work sheet 11, 11.01.2016

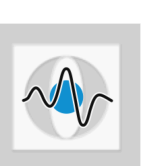

## Object Oriented Programming in Python (New Sheet)

Exercise 26 Programming Task: This exercise introduces Object Oriented Programming with Python. The goal is to write classes to apply a filter kernel to an image in single and multi-scale filtering. You can find an introduction to OOP in Python here [https:](https://docs.python.org/3.5/tutorial/classes.html) [//docs.python.org/3.5/tutorial/classes.html](https://docs.python.org/3.5/tutorial/classes.html).

> Write a class Filter that allows to filter an image using a filter kernel. Add methods set image(img) and set kernel(kernel). Calling filter() should filter the image. Since applying the filter kernel close to the image borders may yield undefined results, ignore image pixels when the kernel might cover out-of-image areas. The result should be saved in filtered image. Use the constructor  $\text{unit}$  to define a default filter kernel.

> Write a class MRFilter that performs image filtering at different image scales. The filtered images should be saved in the list filtered images. Override the method filter() from the base class but call the base class version of it for filtering. You can use super(self. class of self).method() to call a method from a base class. The source image should be scaled down by a factor of 2 after each iteration.